**Tufts COMP 135: Introduction to Machine Learning <https://www.cs.tufts.edu/comp/135/2019s/>**

# Feature Engineering

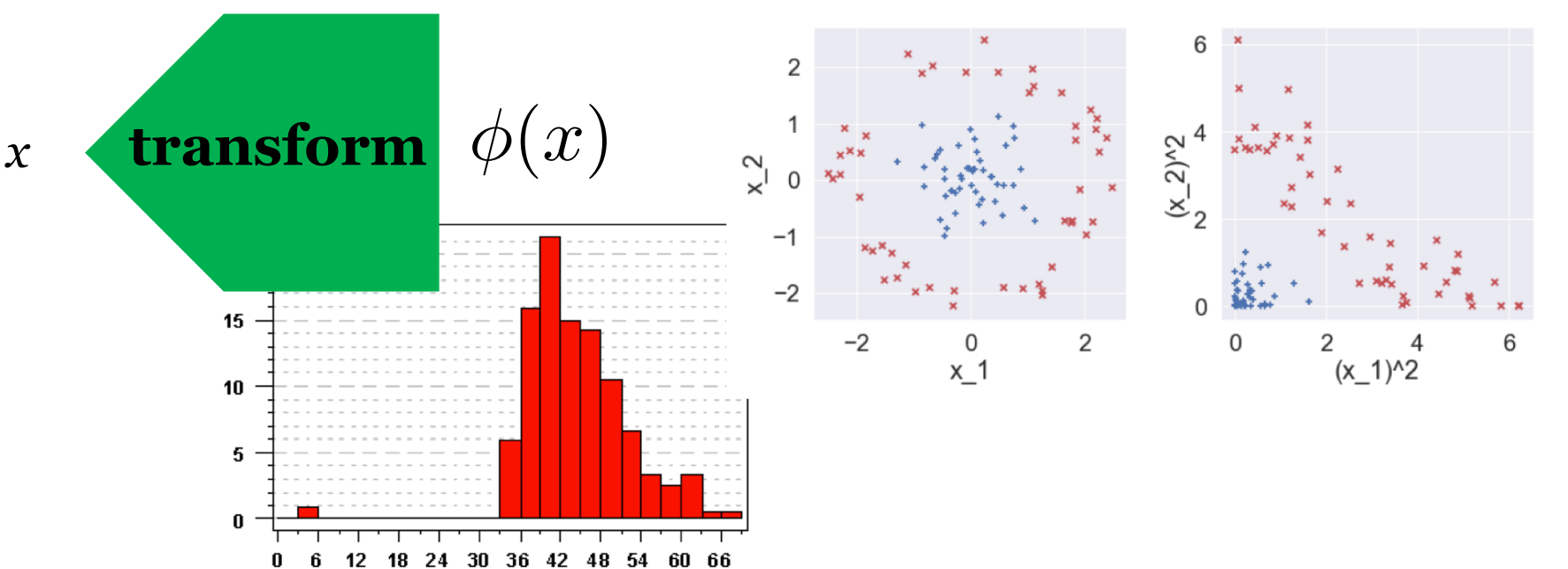

*Many slides attributable to: Erik Sudderth (UCI) Finale Doshi-Velez (Harvard) James, Witten, Hastie, Tibshirani (ISL/ESL books)* Prof. Mike Hughes

# Logistics

- Project 1 is out! (due in two weeks)
	- Start early! Work required is about 2 HWs
- HW4 will be out next Wed
	- Due two weeks later (1 week after project)
	- More time to learn req'd material
- Class TOMORROW 3pm
	- Mon on Thurs at Tufts

### **Objectives Today**: Feature Engineering

Concept Check-in

How should I preprocess my features?

How can I select a subset of important features?

What to do if features are missing?

# Check-in Q1: logsumexp

def my log sum exp(scores K): return np.log(np.sum(np.exp(scores\_K)))

my  $log sum exp([0.0, 3.0, -1.0])$ 

$$
my_log_sum\_exp([-100.0, -97.0, -101.0])
$$

my log sum exp([-1000.0, -997.0, -1001.0])

#### What scalar value should these calls produce? What happens instead with a real computer? What is the fix?

# logsumexp explained

 $\log$ sumexp([-100*,* -97*,* -101]) =  $\log(e^{-100} + e^{-97} + e^{-101})$  $= \log(e^{-97}(e^{-3} + e^{0} + e^{-4}))$  $= \log(e^{-97}) + \log(e^{-3} + e^{0} + e^{-4})$  $=-97 + \log$  $\sqrt{2}$  $e^{-3} + e^{0} + e^{-4}$  $1 < \text{sum} < 3$  $1 \leq$ sum $\leq$ 3  $\sum_{i=1}^{n}$  $\cdot \Gamma$ *Factor out the MAX of -97*

### Check-in Q2: Gradient steps

How can I diagnose step size choices?

What are three ways to improve step size selection?

# Check-in Q2: Gradient steps

How can I diagnose step size choices? Trace plots of loss, gradient norm, and parameters Explore like "Goldilocks", find one too small and one too big

What are three ways to improve step size selection? Use decaying step size Use line search to find step size that reduces loss Use second order methods (Newton, LBFGS)

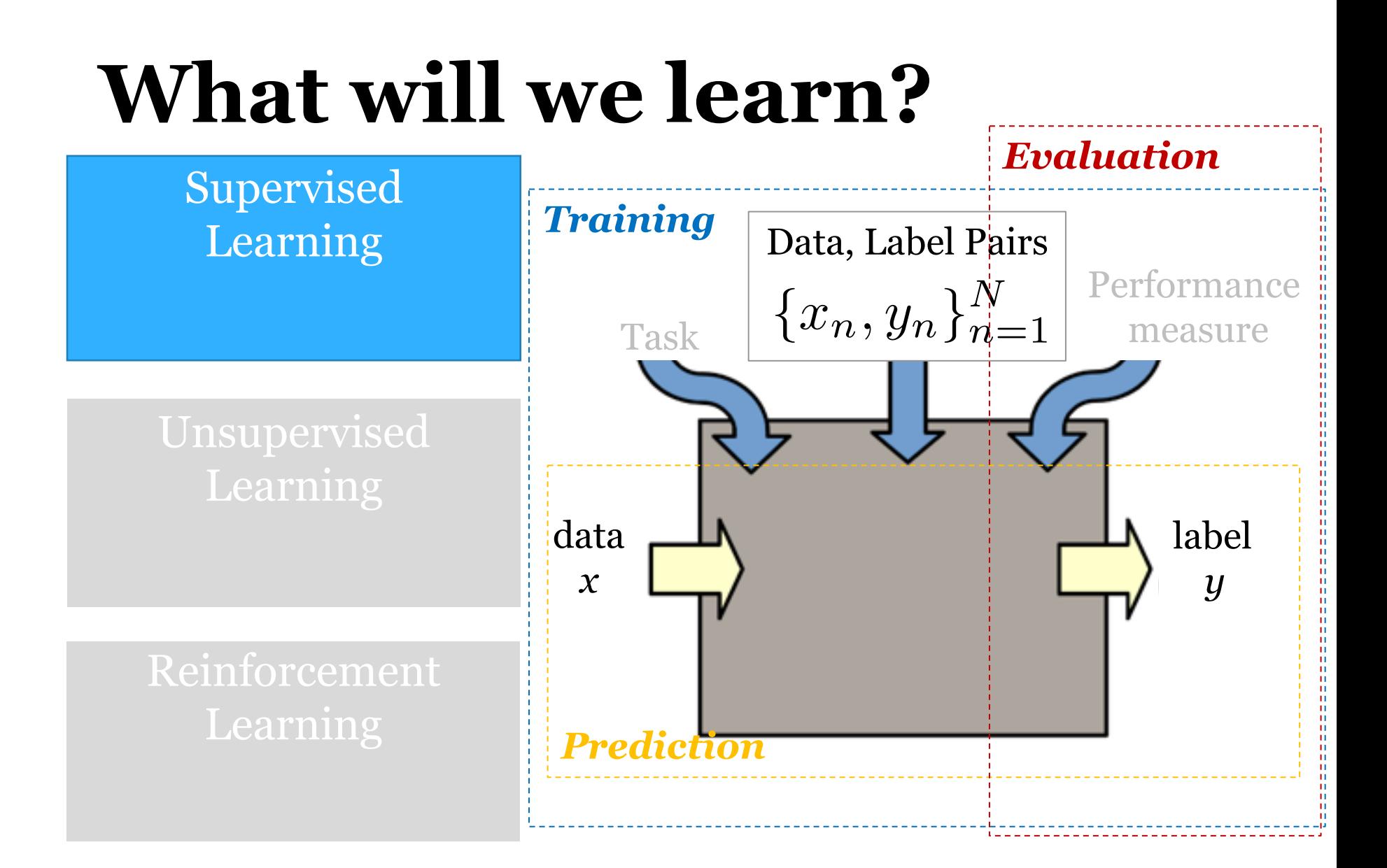

#### Transformations of Features

#### Fitting a line isn't always ideal

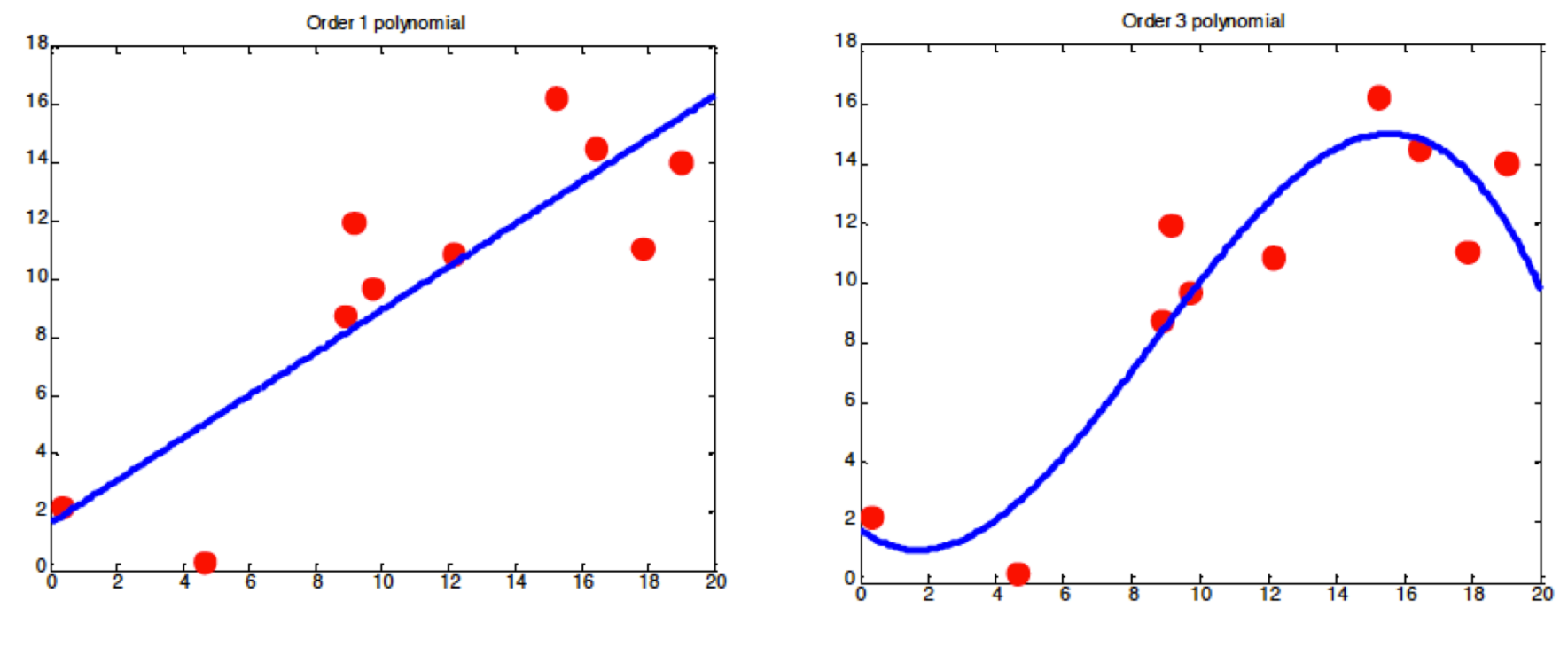

(c) Alexander Ihler

#### Can fit **linear** functions to **nonlinear** features

A nonlinear function of x:

$$
\hat{y}(x_i) = \theta_0 + \theta_1 x_i + \theta_2 x_i^2 + \theta_3 x_i^3
$$

Can be written as a linear function of  $\ \phi(x_i) = [1 \; x_i \; x_i^2 \; x_i^3]$  $\hat{y}(x_i) = \sum \theta_g \phi_g(x_i) = \theta^T \phi(x_i)$ 4 *g*=1

"Linear regression" means linear in the parameters (weights, biases)

Features can be arbitrary transforms of raw data

# What feature transform to use?

- Anything that works for your data!
	- sin / cos for periodic data
	- polynomials for high-order dependencies  $\phi(x_i) = [1 \ x_i \ x_i^2 \dots]$
	- interactions between feature dimensions

$$
\phi(x_i) = \begin{bmatrix} 1 & x_{i1}x_{i2} & x_{i3}x_{i4} \dots \end{bmatrix}
$$

• Many other choices possible

# Standard Pipeline

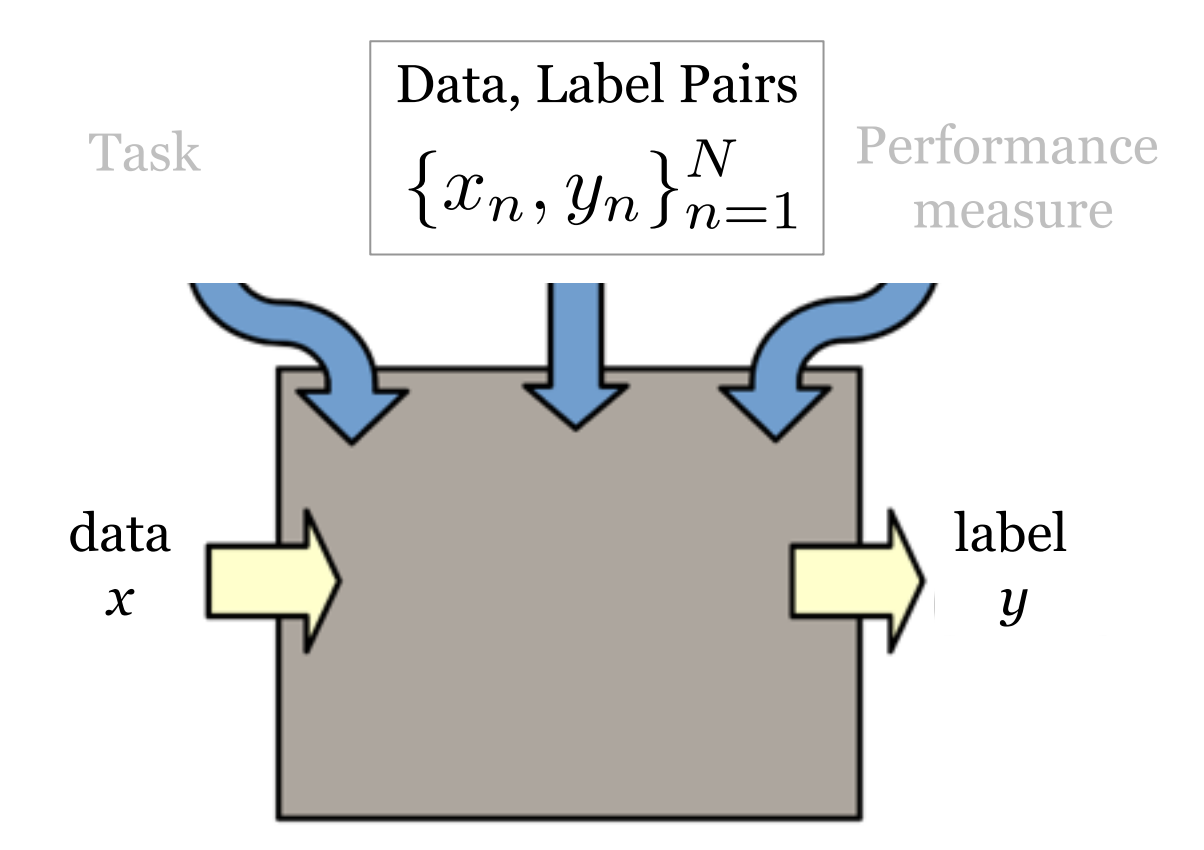

# Feature Transform Pipeline

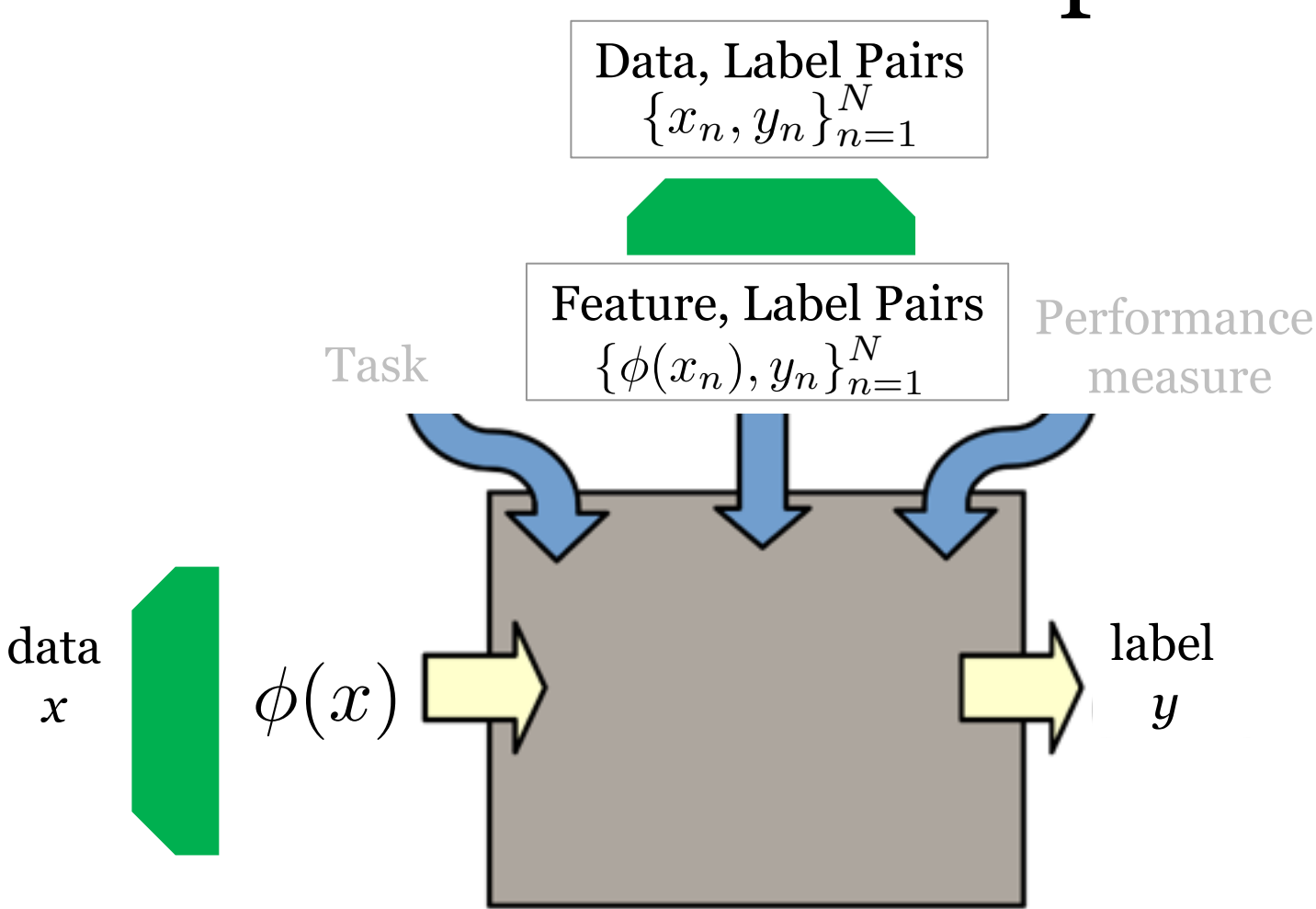

#### What features to use here?

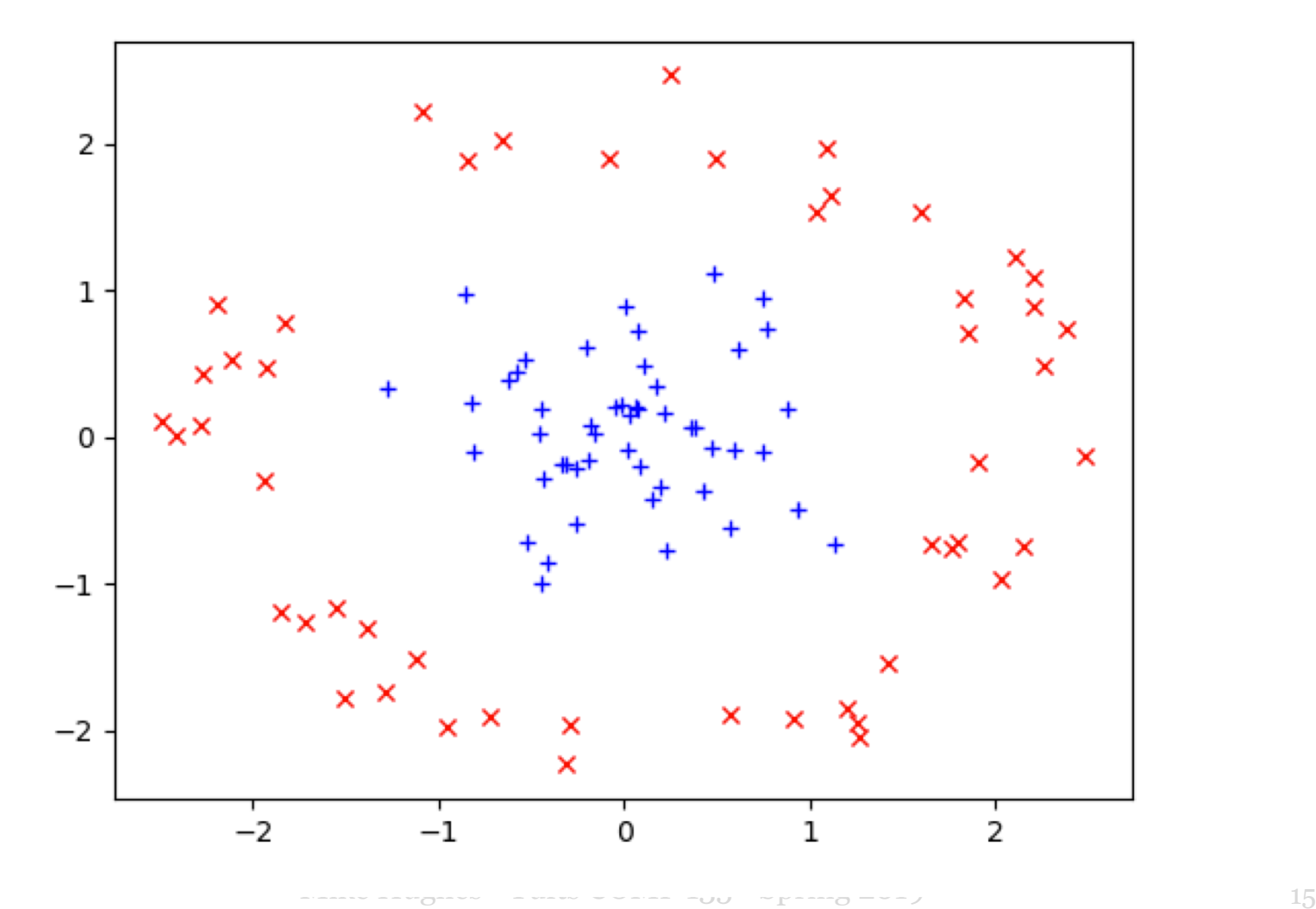

### Reasons for Feature Transform

- Improve prediction quality
- Improve interpretability
- Reduce computational costs
	- Fewer features means fewer parameters
- Improve numerical performance of training

#### Recall from HW2 Polynomial Features

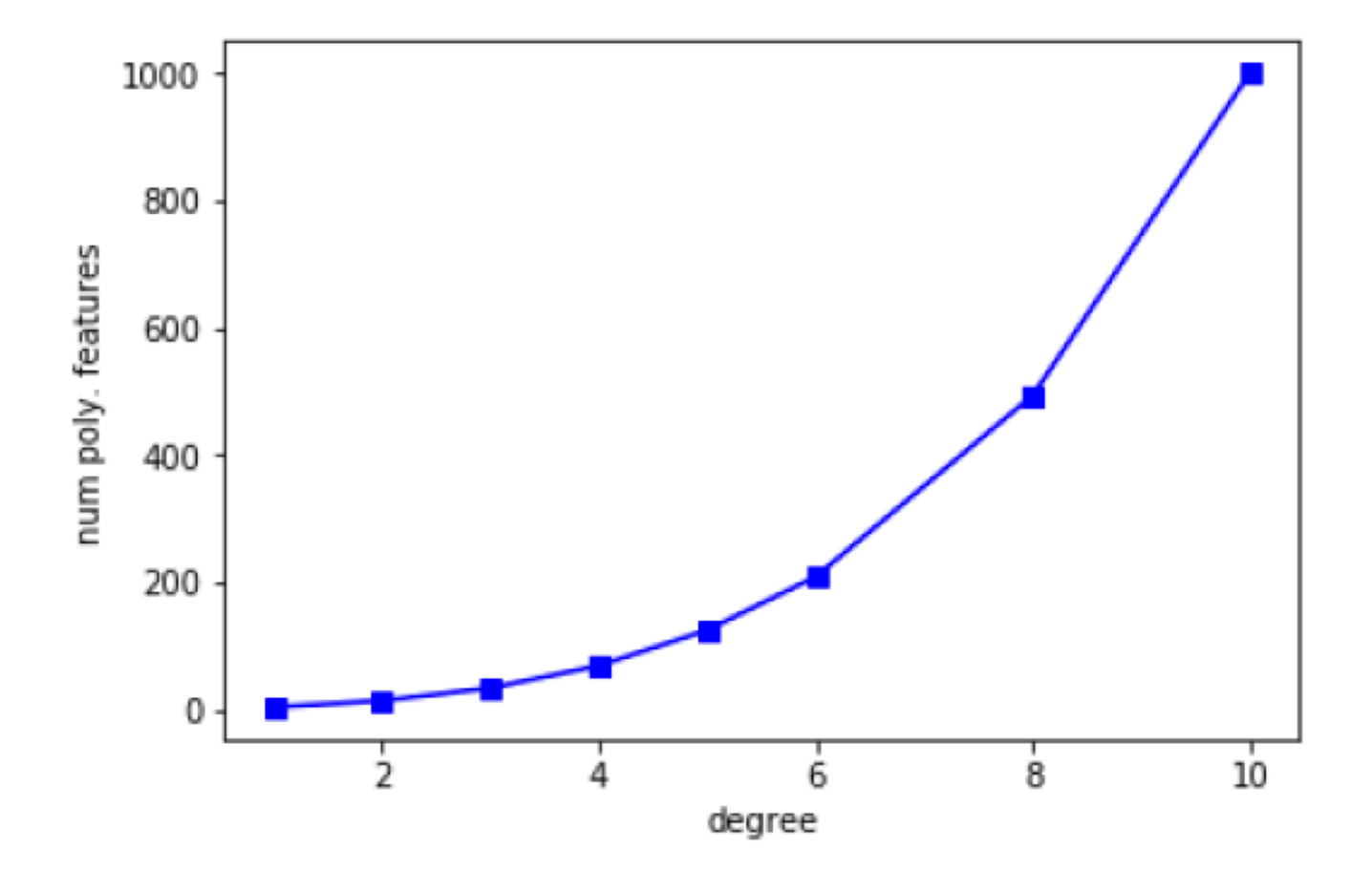

Mike Hughes - Tufts COMP 135 - Spring 2019

# Error vs. Degree (orig. poly.)

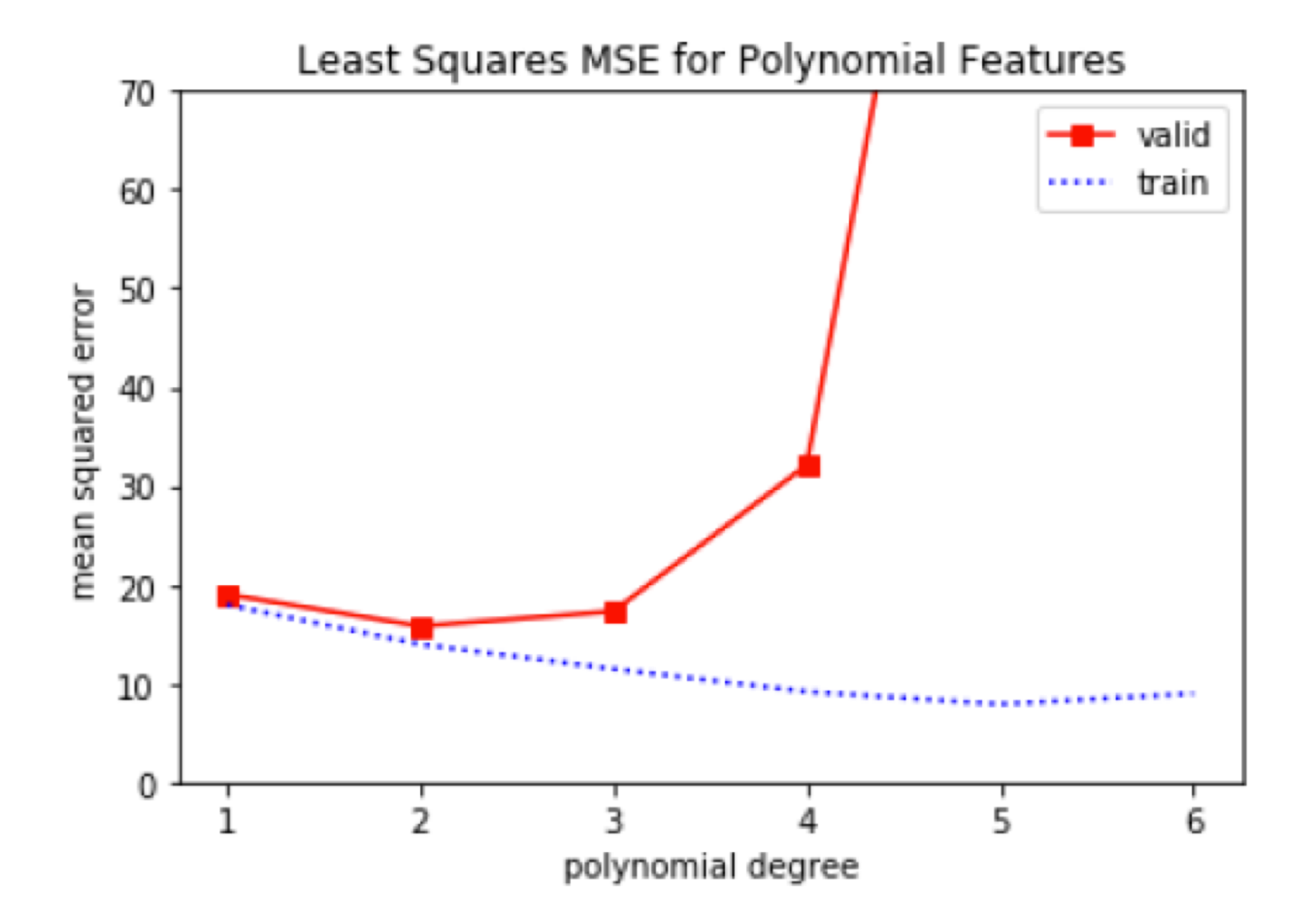

# Error vs. Degree (rescaled poly)

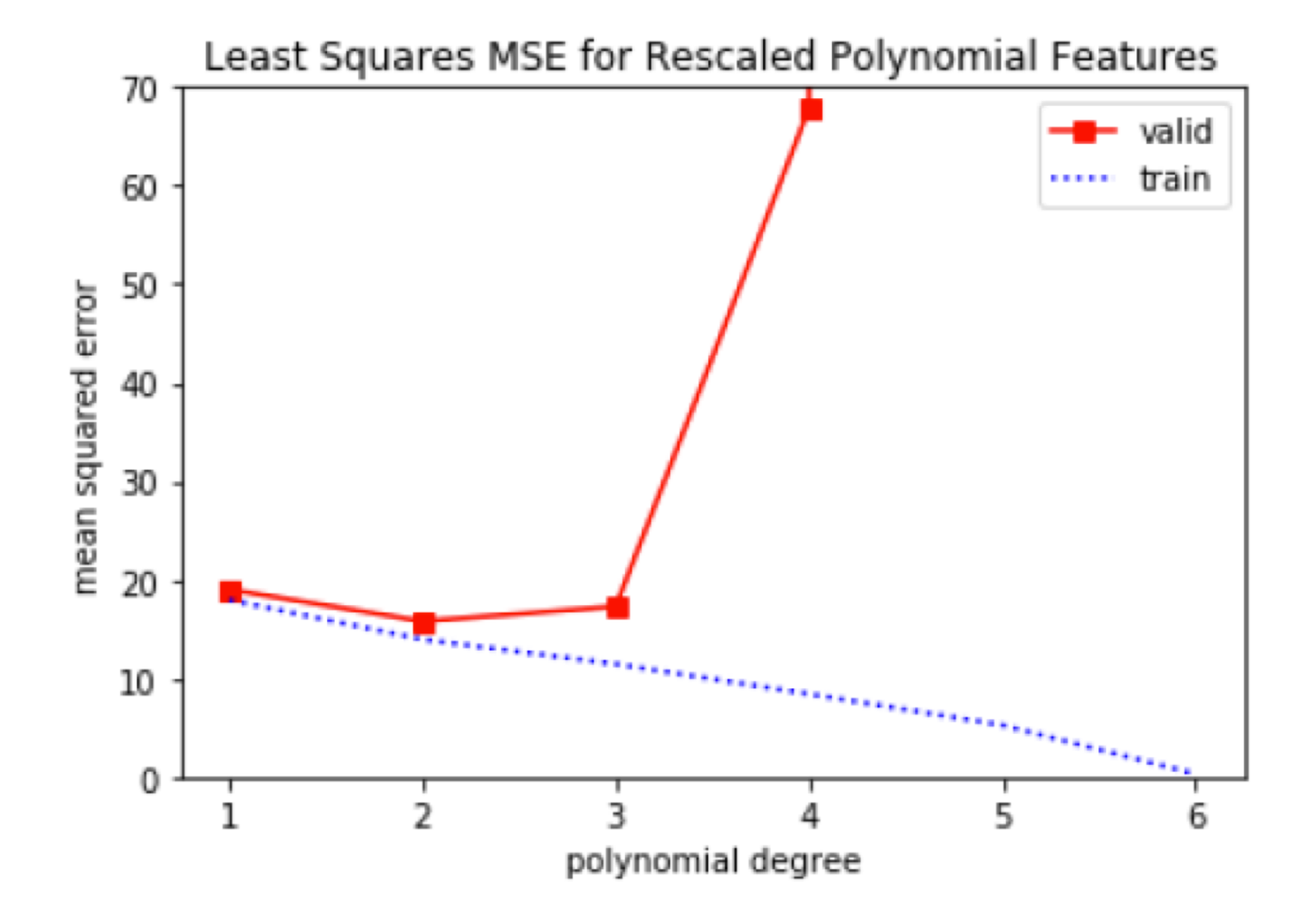

Mike Hughes - Tufts COMP 135 - Spring 2019

# Weight histograms (orig. poly.)

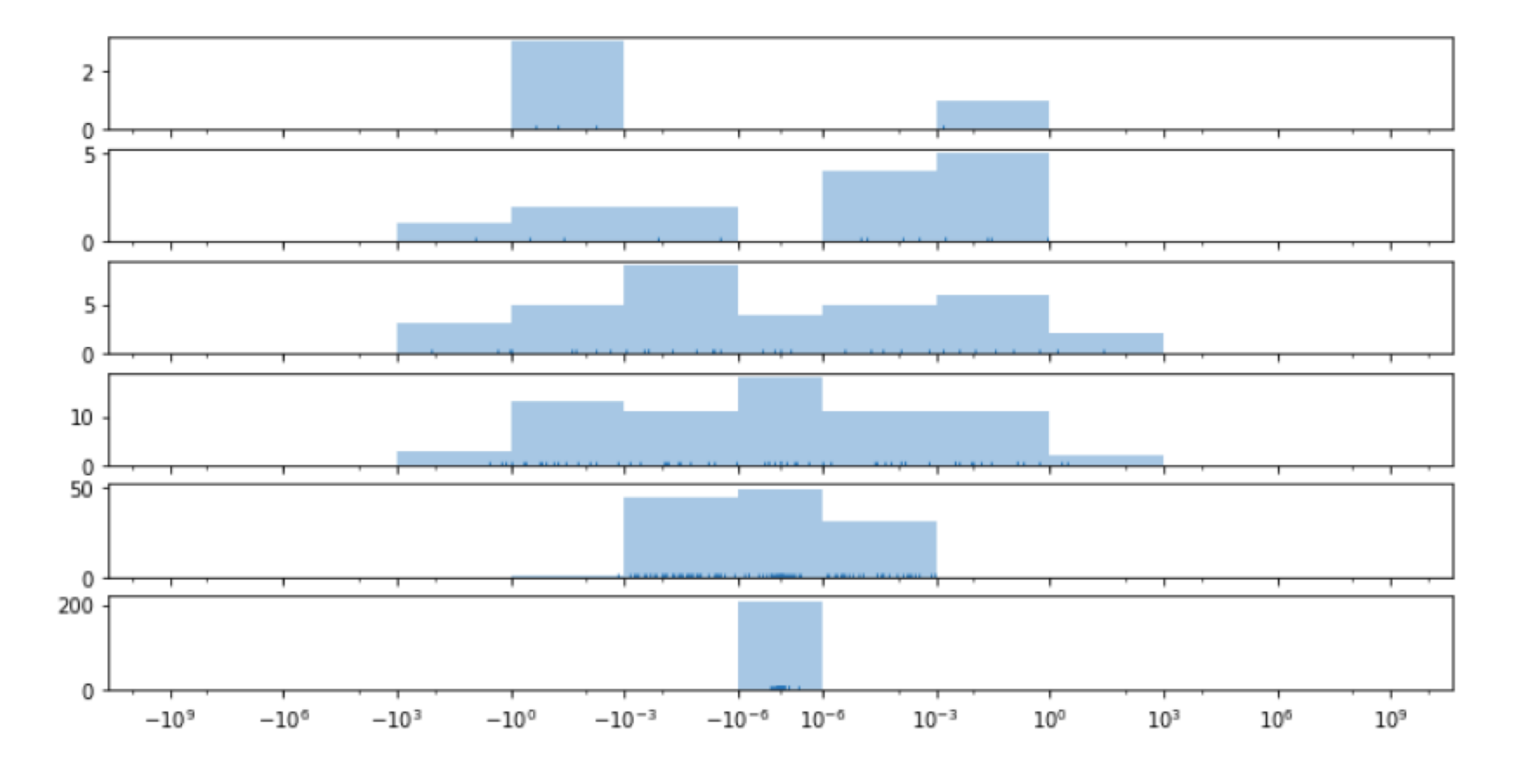

### Weight histograms (rescaled poly.)

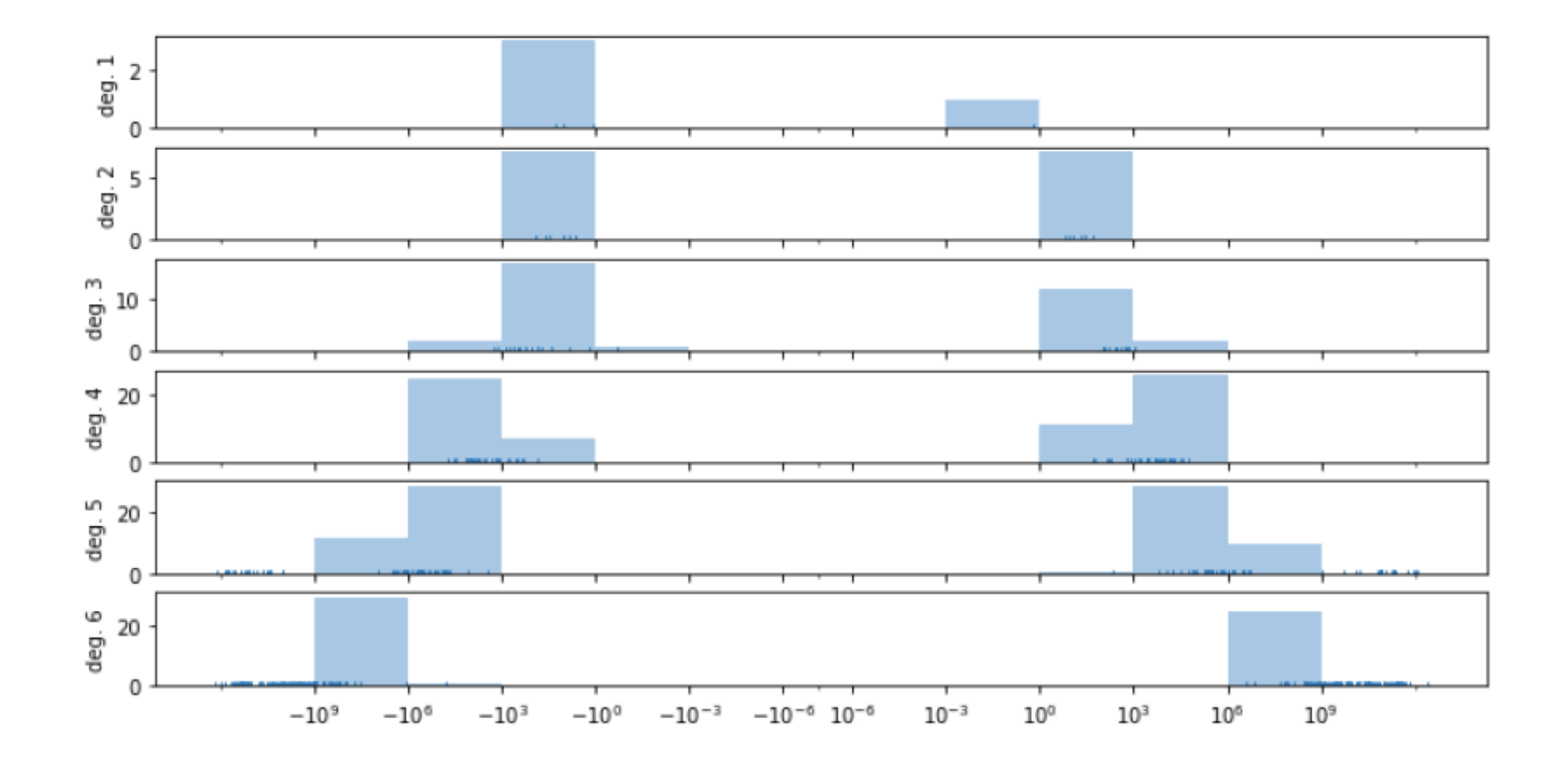

#### Scikit-Learn Transformer API

# Construct a "transformer"  $\Rightarrow$   $\Rightarrow$   $t =$  Transformer()

# Train any parameters needed >>> t.fit(x\_NF) *# y optional, often unused*

# Apply to extract new features >>> feat  $NG = t.transform(xNF)$ 

#### Example 1: Sum of features

From sklearn.base import TransformerMixin class SumFeatureExtractor(TransformerMixin):

- """ Extracts \*sum\* of feature vector as new feat "" "
- def \_\_init\_\_(self):

pass

def fit(self, x\_NF): return self

```
def transform(self, x_NF):
   return np.sum(x NF, axis=1)[:,np.newaxis]
```
# Example 2: Square features

From sklearn.base import TransformerMixin

class SquareFeatureExtractor(TransformerMixin):

""" Extracts \*square\* of feature vector as new feat "" "

def fit(self, x\_NF): return self

def transform(self, x NF): TODO

## Example 2: Square features

From sklearn.base import TransformerMixin

class SquareFeatureExtractor(TransformerMixin):

""" Extracts \*square\* of feature vector as new feat "" "

def fit(self, x\_NF): return self

def transform(self, x NF): return np.square(x\_NF) # OR return np.power(x NF, 2)

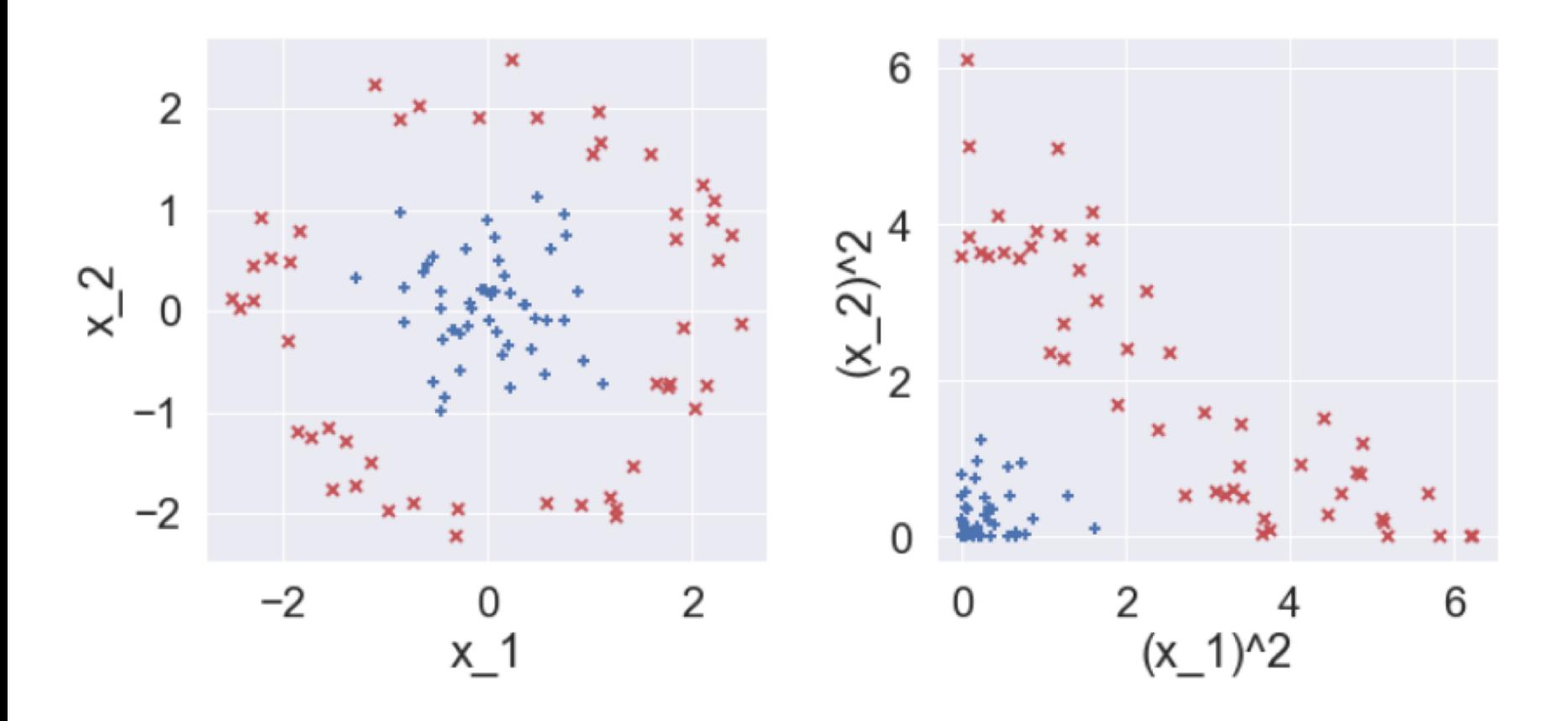

Mike Hughes - Tufts COMP 135 - Spring 2019 26

# Feature Rescaling

Input: Each numeric feature has arbitrary min/max

• Some in [0, 1], Some in  $[-5, 5]$ , Some  $[-3333, -2222]$ 

#### Transformed feature vector

• Set each feature value f to have [0, 1] range

$$
\phi(x_n)_f = \frac{x_{nf} - \min_f}{\max_f - \min_f}
$$

- min  $f =$  minimum observed in training set
- max  $f =$  maximum observed in training set

# Example 3: Rescaling features

From sklearn.base import TransformerMixin

class MinMaxScaleFeatureExtractor(TransformerMixin):

""" Rescales features between 0 and 1

"" "

def fit(self, x\_NF): self.min  $F = # TODO$ self.max  $F = # TODO$ 

```
def transform(self, x NF):
    # TODO
```
# Example 3: Rescaling features

From sklearn.base import TransformerMixin class MinMaxFeatureRescaler(TransformerMixin):

""" Rescales each feature column to be within [0, 1] Uses training data min/max

"""

```
def fit(self, x_NF):
    self.min_IF = np.min(x NF, axis=0, keepdims=1)self.max 1F = np.max(x_NF, axis=0, keepdims=1)
```
def transform(self, x\_NF): feat\_NF = ((x\_NF – self.min\_1F) / (self.max\_1F – self.min\_1F)) return feat\_NF

#### Feature Standardization

Input: Each feature is numeric, has arbitrary scale

Transformed feature vector

• Set each feature value f to have zero mean, unit variance

$$
\phi(x_n)_f = \frac{x_{nf} - \mu_f}{\sigma_f}
$$

 $\mu_f$  Empirical mean observed in training set Empirical standard deviation observed in training set  $\sigma$ <sub>f</sub>

#### Feature Standardization

$$
\phi(x_n)_f = \frac{x_{nf} - \mu_f}{\sigma_f}
$$

- Treats each feature as "Normal(0, 1)"
- Typical range will be  $-3$  to  $+3$ 
	- *If original data is approximately normal*
- Also called z-score transform

# Feature Scaling with Outliers

• What happens to standard scaling when training data has outliers?

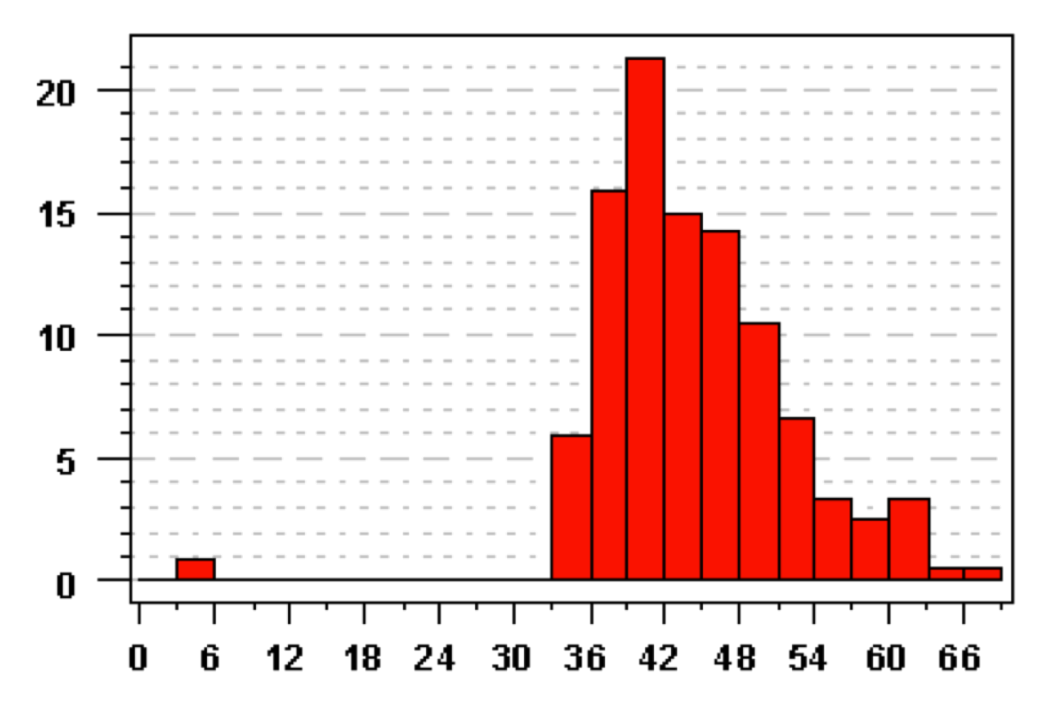

# Feature Scaling with Outliers

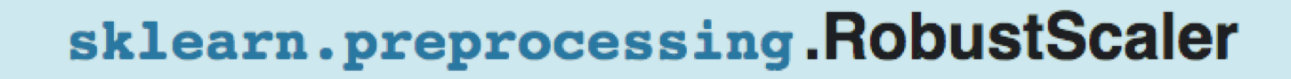

class sklearn.preprocessing. RobustScaler (with\_centering=True, with\_scaling=True, quantile\_range=  $(25.0, 75.0), copy=True)$ [source]

Scale features using statistics that are robust to outliers.

This Scaler removes the median and scales the data according to the quantile range (defaults to IQR: Interquartile Range). The IQR is the range between the 1st quartile (25th quantile) and the 3rd quartile (75th quantile).

# Combining several transformers

from sklearn.pipeline import FeatureUnion

```
union transformer = FeatureUnion(transformer list=[
    ('sum x', SumFeatureExtractor()),
    ('square_x', SquareFeatureExtractor()),
    ('rescale_x', MinMaxFeatureRescaler()),
1)
```

```
union_transformer.fit(x_N2);union_transformer.transform(x_N2)[:3]
```

```
array([[ -2.19, 5.19, 0.01, 0.04, 0.49],[-3.04, 3.41, 1.43, 0.13, 0.22],[1.81, 0.01, 3.59, 0.48, 0.88]
```
# Categorical Features

["uses Firefox", "uses Chrome", "uses Safari", "uses Internet Explorer"]

Numerical encoding

"uses Firefox"  $\rightarrow$  1

"uses Safari"  $\rightarrow$  3

# Categorical Features

["uses Firefox", "uses Chrome", "uses Safari", "uses Internet Explorer"]

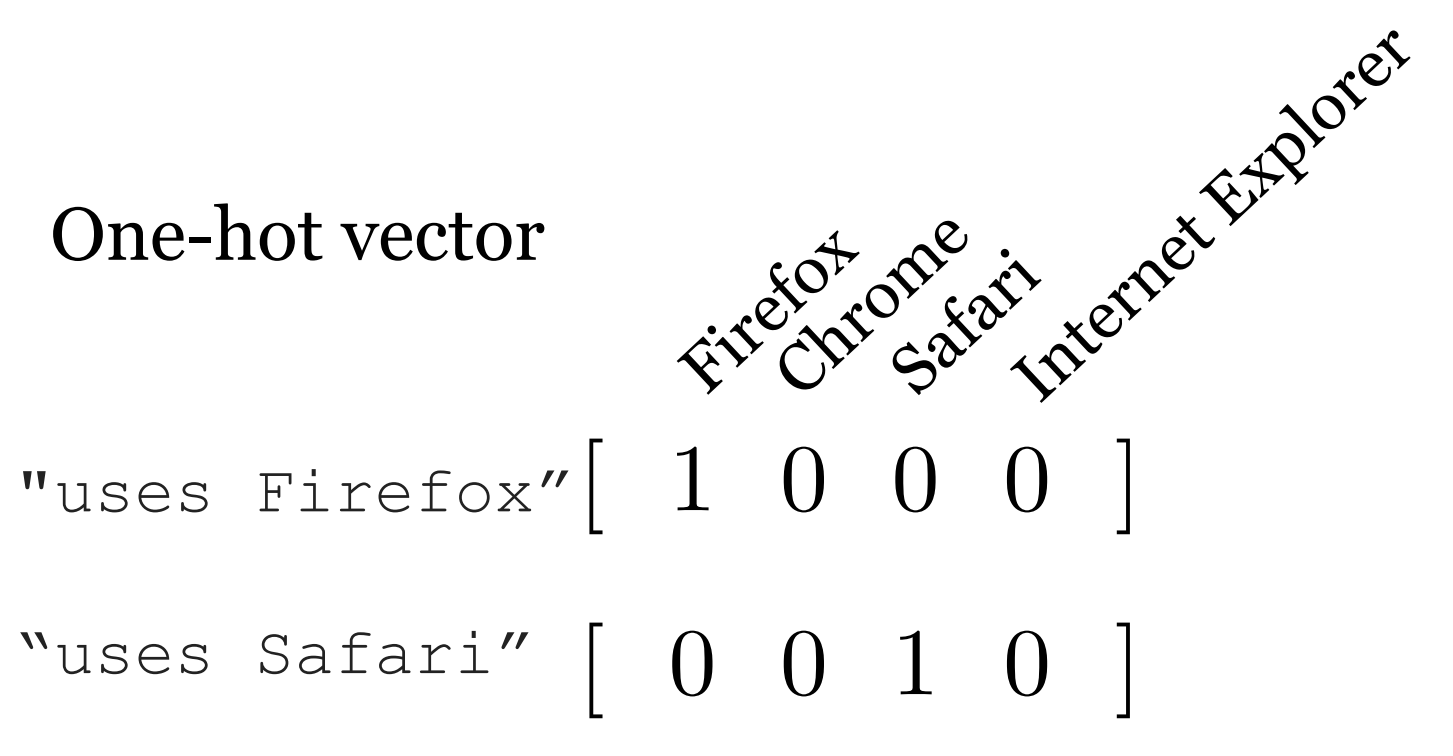

#### Feature Selection or "Pruning"

#### Best Subset Selection

Algorithm 6.1 Best subset selection

- 1. Let  $\mathcal{M}_0$  denote the *null model*, which contains no predictors. This model simply predicts the sample mean for each observation.
- 2. For  $k = 1, 2, \ldots p$ :
	- (a) Fit all  $\binom{p}{k}$  models that contain exactly k predictors.
	- (b) Pick the best among these  $\binom{p}{k}$  models, and call it  $\mathcal{M}_k$ . Here best is defined as having the smallest RSS, or equivalently largest  $R^2$ .
- 3. Select a single best model from among  $\mathcal{M}_0, \ldots, \mathcal{M}_p$  using crossvalidated prediction error,  $C_p$  (AIC), BIC, or adjusted  $R^2$ .

# Problem: Too many subsets!

there are  $2^p$  models that involve subsets of p predictors. So if  $p = 10$ , then there are approximately 1,000 possible models to be considered, and if  $p = 20$ , then there are over one million possibilities!

# Forward Stepwise Selection

Start with zero feature model (guess mean) Store as M\_0

Add best scoring single feature (search among F) Store as M  $_1$ 

For each size  $k = 2, ... F$ Try each possible not-included feature  $(F - k + 1)$ Add best scoring feature to the model M<sub>K</sub>-1 Store as M<sub>k</sub>

Pick best among M\_0, M\_1, … M\_F on **validation**

# Best vs Forward Stepwise

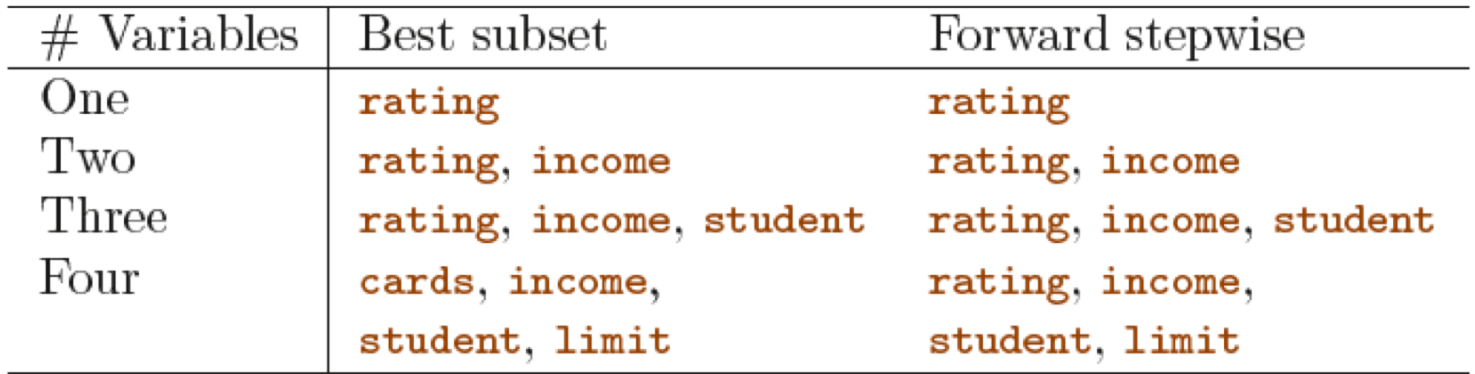

**TABLE 6.1.** The first four selected models for best subset selection and forward stepwise selection on the Credit data set. The first three models are identical but the fourth models differ.

Easy to find cases where forward stepwise 's greedy approach doesn't deliver best possible subset.

# Backwards Stepwise Selection

Start with all features

#### Gradually test all models with one feature removed.

Repeat.

### Other Feature Selection **Methods**

- Remove features with low variance
- Select to maximize mutual information

# Missing Data: Imputation

• [https://scikit-learn.org/stable/modules/impute.html#impute](https://scikit-learn.org/stable/modules/impute.html)

# Properties of Good Features

- Informative
- Independent
- Monotonic with predictive probability
	- If monotonic, linear decision boundaries possible